Warszawa, 19.11.2013r.

# **PSYT** Laboratorium nr 3

Wyznaczanie charakterystyk operacyjnych detektorów

# **1 Wstęp**

Z detekcją sygnałów na tle zakłóceń spotykamy się nieustannie zarówno w telekomunikacji jak i w radiolokacji. Naszym sygnałem może być przesyłany ciąg danych lub w przypadku techniki radarowej echo sygnału sondującego odbite od wykrywanego obiektu. Zakłócenia mają różne źródło i charakter, mogą to być: szum termiczny, szum śrutowy lub zakłócenia zewnętrzne takie jak sygnał echa radaru rozproszony na powierzchni wzburzonego morza, tzw. *clutter*. W niniejszym ćwiczeniu (oraz tej instrukcji) będziemy się posługiwać przykładem radarowym oraz typowymi pojęciami używanymi w radiolokacji niemniej jednak zagadnienia tu poruszane mają swoją analogię w cyfrowych systemach transmisyjnych, patrz punkt 1.2).

Wiele z praktycznie występujących sygnałów zakłócający ma charakter sygnałów pseudolosowych. Zakłócenia tego typu możemy scharakteryzować poprzez podanie funkcji gęstości widmowej mocy oraz funkcji gęstość prawdopodobieństwa amplitudy sygnału. Przykładowo, tak zwany *gaussowski szum biały (ang. white Gaussian noise)* jest zakłóceniem mającym jednostajną gęstość widmową mocy rozciągającą się od - $\infty$  do + $\infty$ oraz gaussowską funkcję gęstości prawdopodobieństwa. Oznacza to, że gaussowski szum biały ma nieskończenie szerokie, płaskie widmo oraz prawdopodobieństwo wystąpienia amplitudy o danej wartości dane jest rozkładem Gaussa (o danej wartości średniej i wariancii).

Przyjrzyjmy się teraz przykładowi przedstawionemu na [Rys. 1.1,](#page-1-0) widzimy na nim radar oraz pewien obiekt, który chcemy wykryć - *cel*. Radar wysyła krótki impuls (tzw. sygnał *sondujący*), sygnał ten rozprasza się na napotkanych obiektach, a część jego energii wraca do radaru jako tak zwane *echo.* Po przechwyceniu echa przez antenę i jego wzmocnieniu w torze odbiorczym, otrzymujemy postać czasową sygnału odebranego jak ta przedstawiona na [Rys. 1.2](#page-2-0). Na tle zakłócenia, przedstawionego kolorem czarnym, co pewien czas pojawiają się impulsy ech radarowych. Echa radarowe świadczą o wykrytych obiektach - tzw. celach. Załóżmy, że nasz radar wyposażony jest w najprostszy z możliwych detektorów, czyli tak zwany **detektor binarny**. Detektor tego typu śledzi amplitudę napięcia w czasie i jeśli przekroczy ona pewien **ustalony próg,** to detektor sygnalizuje wykrycie sygnału. Analizując ponownie [Rys. 1.2](#page-2-0) widzimy, że detektor trzykrotnie podjął błędną decyzję - dwukrotnie zinterpretował zakłócenie jako echo radarowe, raz natomiast nie wykrył sygnału echa gdyż był on poniżej progu decyzyjnego.

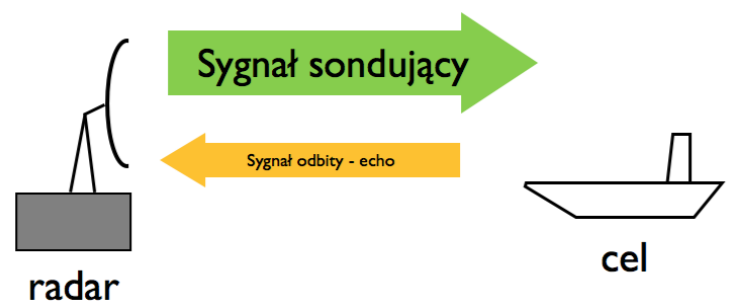

Rys. 1.1. Uproszczony przykład obrazujący zasadę działania radaru

<span id="page-1-0"></span>Przyjrzyjmy się teraz statystycznemu ujęciu sygnałów docierających do układu detekcji radaru. Na [Rys. 1.3](#page-2-1) przedstawiono wykres funkcji gęstości prawdopodobieństwa samego zakłócenia oraz sygnału echa radarowego na tle zakłócenia (sygnał + zakłócenie).

Oba rozkłady prawdopodobieństw różnią się od siebie, ma to związek z (typową) konstrukcją odbiornika radaru - zainteresowanych odsyłam do [1]. Na rysunku zaznaczono próg decyzyjny, jeśli amplituda sygnału na wejściu detektora ma wartość poniżej tego progu, to detektor uznaje, że nie było wykrycia echa radarowego. Jeśli natomiast poziom sygnału wypada powyżej progu, detektor sygnalizuje wykrycie echa (patrz jeszcze dla porównania [Rys. 1.2\)](#page-2-0). Na skutek tego, że odbieramy sygnał na tle zakłócenia, detektor może popełniać błędy. Patrząc na [Rys. 1.3](#page-2-1) widzimy, że zdefiniowane zostały na nim cztery różne prawdopodobieństwa - są one odpowiednimi polami (całkami) ograniczonymi od góry krzywymi rozkładu gęstości prawdopodobieństwa. Dwa z tych prawdopodobieństw określają poprawne zachowanie detektora - PPD oraz PPN; natomiast dwa pozostałe określają błąd detekcji - PFA oraz PNN.

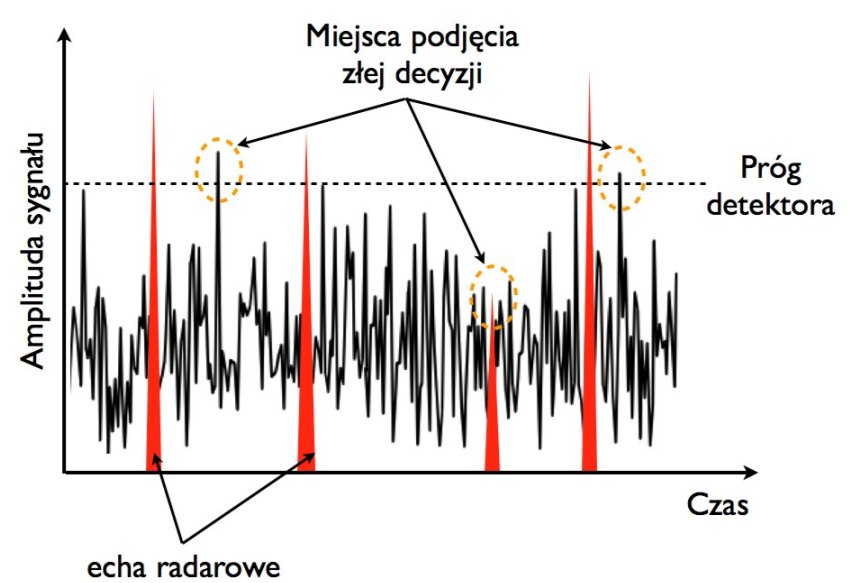

<span id="page-2-0"></span>Rys. 1.2. Detekcja sygnału na tle zakłóceń - przykład radarowy; zakłócenie kolor czarny, echa radarowe kolor czerwony

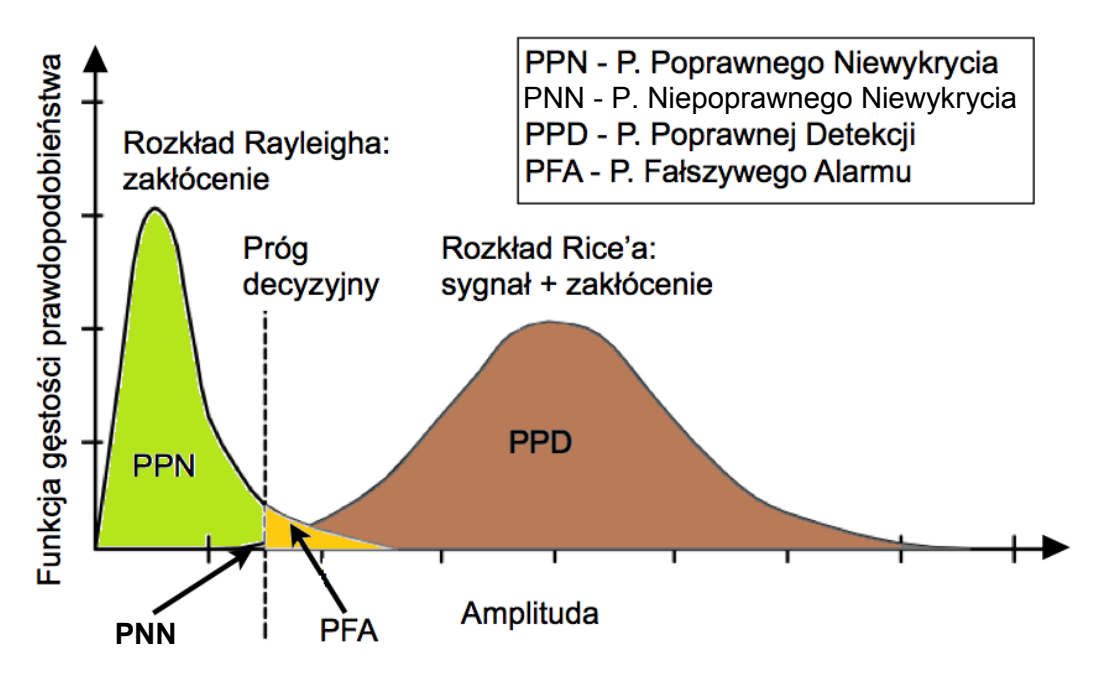

<span id="page-2-1"></span>Rys. 1.3. Rozkłady gęstości prawdopodobieństw - detektor binarny

Optymalizacja pracy detektora polega na tym, że ma on zapewnić jak najmniejsze prawdopodobieństwo fałszywego alarmu, przy jednoczesnym jak największym prawdopodobieństwie poprawnej detekcji. Jeśli do detekcji używamy opisanego tutaj detektora binarnego, to jasnym staje się, że wartości PPD i PFA ściśle zależą od rozkładów prawdopodobieństw (zakłócenia i sygnału na tle zakłócenia) oraz od dobranego progu. Przy tym, zmiana charakteru zakłócenia (zmiana rozkładu) powoduje konieczność korekcji progu, aby cały czas utrzymywać podobne PDA i PFA.

#### **1.1 Wyznaczanie optymalnego progu decyzyjnego**

Kluczowym zagadnieniem związanym z projektowaniem detektorów parametrycznych jest wyznaczenie kryteriów decyzyjnych modułu detekcji - np. progu decyzyjnego dla detektora binarnego. Detekcja parametryczna dotyczy z definicji przypadku, kiedy znamy prawdopodobieństwa warunkowe sygnału z przestrzeni obserwacji. Posługując się mechanizmami statystyki matematycznej oraz rachunkiem prawdopodobieństwa można wyznaczyć poszukiwane kryteria decyzyjne. Rozważana procedura polega na weryfikacji zdefiniowanych hipotez (w przypadku detekcji binarnej sprawdzamy słuszność hipotezy  $H_0$  w odniesieniu do hipotezy alternatywnej H<sub>1</sub> - był sygnał, czy go nie było). W identyczny sposób definiuje się prawdopodobieństwa warunkowe poprawnych i błędnych decyzji detektora. Istnieje wiele kryteriów decyzyjnych detekcji parametrycznej wykorzystujących podaną mechanikę (analizę rozkładów prawdopodobieństw w teście decyzyjnym), najważniejsze z nich przedstawiono w tabeli T1.1.

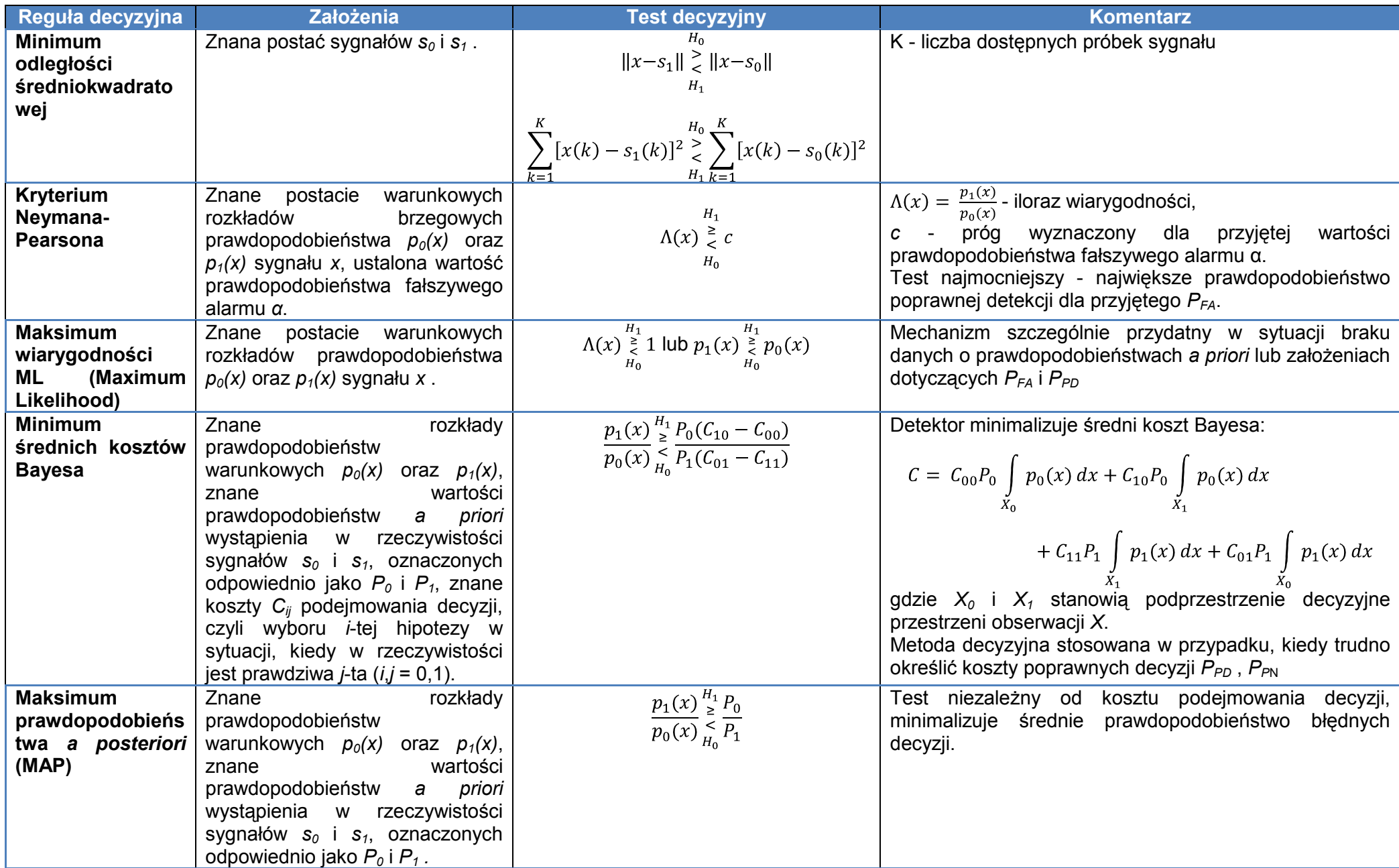

# T1.1. Zestawienie wybranych reguł decyzyjnych detektorów binarnych

#### **1.2 Wykres oczkowy**

Z detekcją sygnałów na tle zakłóceń spotykamy się również w transmisyjnych systemach cyfrowych. Przykładem może tu być detekcja sygnału w łączu optycznym. W najprostszym przypadku laser modulowany jest bezpośrednio i wysyła impuls świetlny kodując stan logiczny "1", lub nie wysyła nic jeśli kodowany jest stan logiczny "0" (ang. Intensity Modulation). Odbiornik dokonuje detekcji bezpośredniej sygnału (ang. Direct Detection) na tle zakłócenia (np. szum w odbiorniku). Mamy więc do czynienia z sytuacją analogiczną do wykrywania ech radarowych. Na [Rys. 1.4](#page-5-0) przedstawiono wykres oczkowy oraz odpowiadający mu histogram, który należy interpretować analogicznie do [Rys. 1.3.](#page-2-1) Odbiornik jest zwykłym detektorem binarnym o ustalonym progu, a prawdopodobieństwo poprawnej detekcji wyznaczane jest analogicznie jak to zostało opisane powyżej.

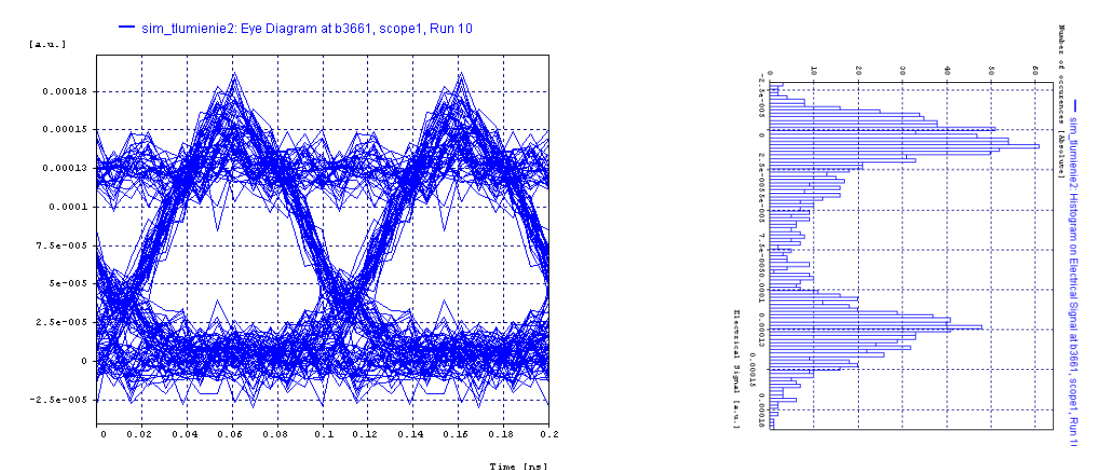

<span id="page-5-0"></span>Rys. 1.4. Przykładowy wykres oczkowy oraz odpowiadający mu histogram; transmisja w systemie optycznym - obliczenia numeryczne wykonano w środowisku OptSim

### **2 Detektor log-T**

W systemach radarowych często napotykamy problem ciągłej zmiany charakteru sygnału zakłócającego. Przykładowo, jeśli rozpatrujemy radar morski działający na statku, to sygnał zakłócający będzie zależał od tego czy morze jest wzburzone (fale rozpraszają sygnał sondujący powodując powstawanie "szumowego" echa - clutter), czy spokojne. Jeśli taki radar używa zwykłego detektora binarnego, to zmiana charakteru zakłócenia wymusza konieczność ciągłej zmiany progu decyzyjnego, w przeciwnym wypadku detektor będzie przestawał działać optymalnie. Rozwiązaniem tego problemu jest zastosowanie detektora ze stałym prawdopodobieństwem fałszywego alarmu - ang. Constant False Alarm Rate (CFAR). Przykładem takiego detektora jest **detektor log-T** [2, 3]. Detektor tego typu jest zautomatyzowanym detektorem, który nie potrzebuje zmiany progu, aby utrzymywać stały poziom PFA przy zmiennym charakterze zakłócenia (zmiana parametrów rozkładu). Aby podjąć decyzję o wykryciu sygnału dla próbki *V<sup>0</sup>* detektor log-T wyznacza specjalną statystykę na podstawie *N* kolejnych odebranych próbek *V<sup>i</sup>* (cells, komórek) [2]:

$$
T = \frac{\ln V_0 - \frac{1}{N} \sum_{i=1}^{N} \ln V_i}{\sqrt{\frac{1}{N} \sum_{j=1}^{N} \left( \ln V_j - \frac{1}{N} \sum_{k=1}^{N} \ln V_k \right)^2}}
$$

Jeśli *T>* ( jest przyjętą wartością progu) to odebrany symbol *V0="1"* (wykryte echo), w przeciwnym wypadku 0. Należy pamiętać, że detektor tego typu nie gwarantuje zachowania stałego PPD. Skuteczność (utrzymywanie stałego poziomu PFA) detektora jest tym większa, im więcej zostanie uwzględnionych komórek (kolejnych próbek sygnału). Jeśli liczba komórek byłaby nieskończona, to detektor log-T będzie funkcjonował jak detektor binarny o idealnie dobranym w każdej chwili progu dla zmieniającego się zakłócenia. Przy skończonej liczbie komórek detektor staje się detektorem suboptymalnym [2]. Detektor log-T jest optymalny przede wszystkim dla zakłóceń typu Rayleigha, dobrze się sprawdza również dla rozkładów zakłóceń typu log-normal oraz K [2, 3].

# **3 Krzywe ROC**

Jeżeli dla detektora binarnego będziemy zmieniać próg decyzyjny od pewnej wartości *-x* do *x*, to otrzymamy pary PFA(x) i PPD(x) - obliczamy całki jak na [Rys. 1.3](#page-2-1), za każdym razem przesuwając próg decyzyjny. Jeżeli wykreślimy za ich pomocą wykres PPD w funkcji PFA, to otrzymamy tak zwaną charakterystykę operacyjną detektora *(ROC - ang. Receiver Operating Characteristic).* Przykładowe krzywe ROC pokazano na [Rys. 3.1.](#page-6-0) W przypadku detekcji sygnału na tle zakłóceń kształt krzywych ROC zależy od rodzaju zakłócenia oraz od SNR [4]. Dzięki krzywym ROC można znaleźć optymalną wartość PPD przy zadanym PFA lub na odwrót, a to pozwala ustalić odpowiedni próg dla detektora. Krzywe ROC mogą też służyć do porównywania detektorów, jeżeli dwa te detektory mają takie same krzywe ROC, to mówi się, że są one *ekwiwalentne* [4].

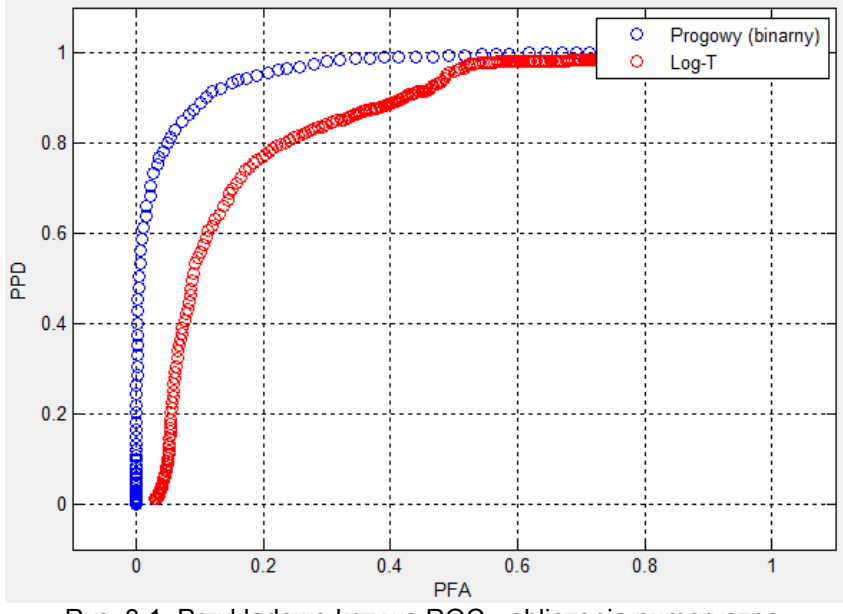

Rys. 3.1. Przykładowe krzywe ROC - obliczenia numeryczne

## <span id="page-6-0"></span>**4 Bibliografia**

[1] Bassem R. Mahafza, Radar Systems Analysis and Design Using MATLAB, CRC Press, 2013,

[2] G. B. Goldstein, "False-Alarm Regulation in Log-Normal and Weibull Clutter", IEEE Transactions on Aerospace and Electronic Systems, vol. AES-9, no. 1, 1973,

A. Jakubiak, "False-Alarm Probabilities for a LOG-t Detector in K-distributed Clutter, [3] A. Jakubiak, "False-Alarm Probal<br>Electronics Letters, vol. 19, no.18, 1983,

[4] A. Jakubiak, Probabilistyczne metody detekcji sygnałów na tle zakłóceń, Oficyna Wydawcznicza Politechniki Warszawskiej, 2013

#### **5 Opis programu**

Aby uruchomić skrypt programu należy w linii poleceń programu MatLab wpisać *psyt6.* Główne okno programu zostało przedstawione na [Rys. 5.1.](#page-8-0) W głównym oknie programu można oglądać wykresy prawdopodobieństw w funkcji progu, histogramy oraz krzywe ROC. Po naciśnięciu przycisku *Symulacje parametryczne* otwiera się nowe okno. Pozwala ono przeprowadzić symulacje ze sparametryzowaną zmienną, tj. wylicza PFA dla rozkładu Rayleigha o zmieniającym się parametrze rozkładu w zadanym zakresie. Liczba bitów i komórek pobierana jest z głównego okna. Program symuluje działanie dwóch typów detektorów: detektora progowego binarnego oraz detektora log-T.

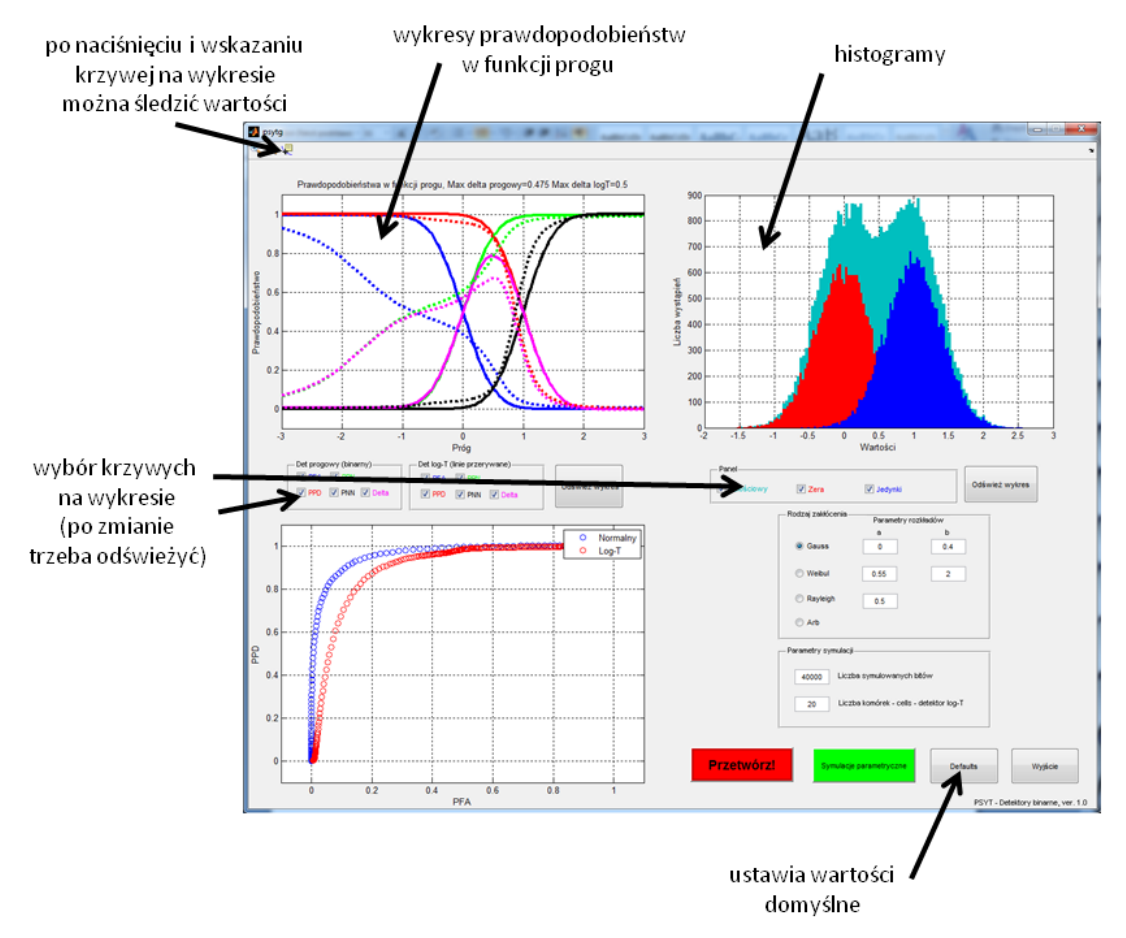

<span id="page-8-0"></span>Rys. 5.1. Główne okno programu

# **6 Zadania do wykonania:**

1) Na rysunku poniżej przedstawiono rozkłady prawdopodobieństw wystąpienia symbolu "0" i "1".

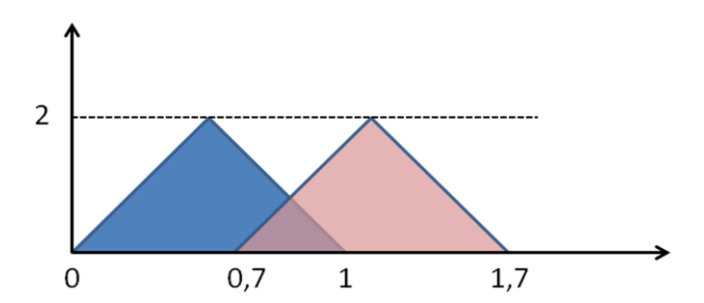

- a) oblicz optymalny próg detektora binarnego,
- b) dla wyznaczonego progu wyznacz prawdopodobieństwa:
	- i) fałszywego alarmu PFA
	- ii) poprawnego wykrycia PPD
	- iii) poprawnego niewykrycia PPN
	- iv) niepoprawnego niewykrycia PNN
- c) wykorzystując program do symulacji dla domyślnych ustawień i rozkładu *ARB*  wykonaj symulację i porównaj PFA, PPD, PND, PNN dla optymalnego progu z tymi wyliczonymi wcześniej (tylko detektor binarny). **Delta na lewym górnym wykresie to różnica pomiędzy PPD a PFA, jej maksimum wyznacza optymalny próg.**
- 2) Zmień liczbę symulowanych bitów na 5000, a następnie wykonaj symulacje dla następujących rozkładów:
	- a) Gauss (średnia=0, std=0,4),
	- b) Gauss (średnia=0, std=0,1),
	- c) Weibul (standardowe parametry programu),
	- d) Rayleigh (standardowe parametry programu).

Zanotuj w tabeli i dokonaj porównania PFA dla detektora binarnego i log-T dla wyżej wymienionych rozkładów **(dla progu równego 0,5). Jakie można wyciągnąć wnioski?**

- 3) Dla rozkładu Gaussa (std=0,4 i średnia=0) oraz Gaussa (std=0,1 i średnia=0) obejrzyj i naszkicuj krzywe ROC. **Co można powiedzieć na ich temat?**
- 4) Zmień liczbę symulowanych bitów na 2000, liczbę komórek na 5; otwórz zakładkę symulacje parametryczne.
	- a) wykonaj symulację *Rayleigh PFA* dla domyślnych wartości; naszkicuj otrzymane wykresy,
	- b) zamknij okno, zmień liczbę komórek na 30 i powtórz symulację; naszkicuj otrzymane wykresy,
	- c) skomentuj otrzymane wyniki.